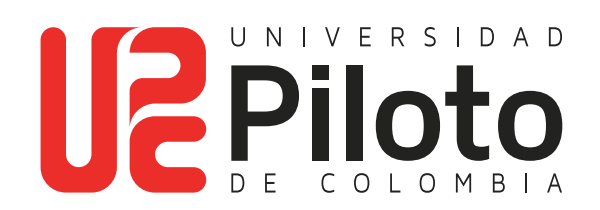

Consulta Historia Académica

# **A continuación encontrará el instructivo para consultar su historial Académico a través del Autoservicio Unipiloto**

En el historial académico encontrará el consolidado de las materias cursadas.

### **Ingresar a celta.unipiloto.edu.co**

a a s

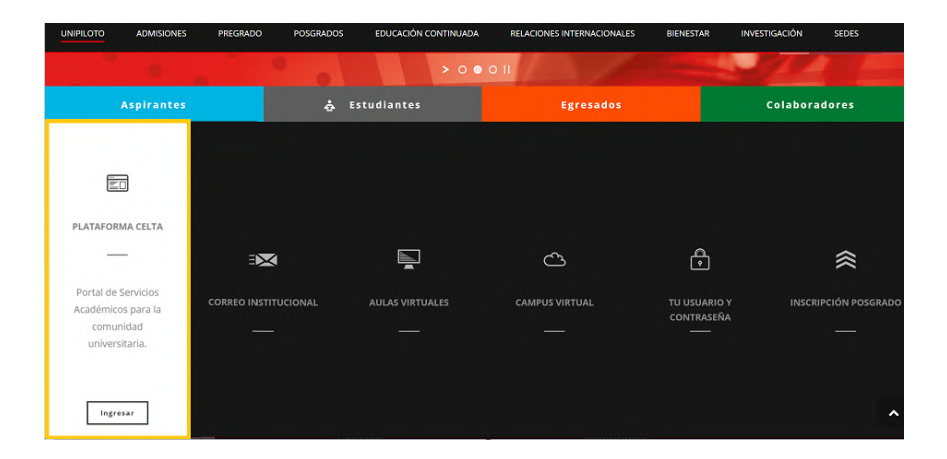

## **1. Ingresar a plataforma CELTA**

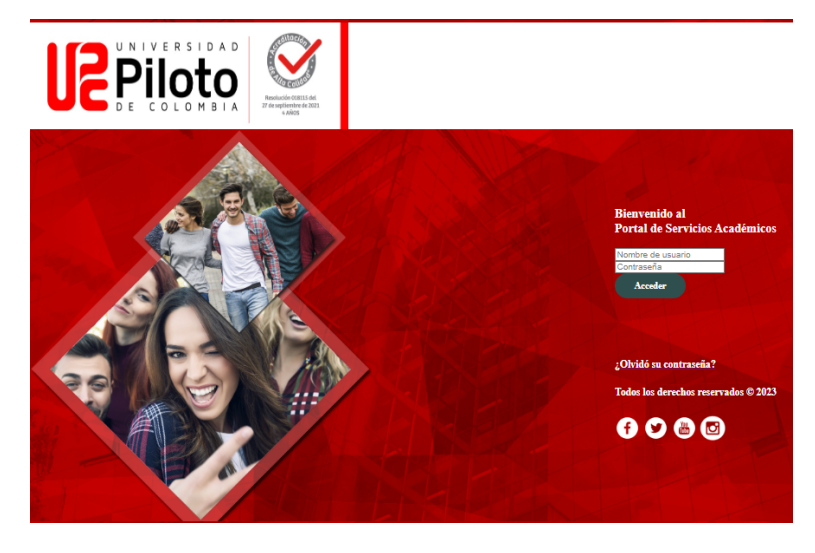

Nota: si presenta problemas para acceder a Celta escriba a **citius@unipiloto.edu.co**

### **2. Ingresar a Alumnos - Mi Matricula**

**TELE** 

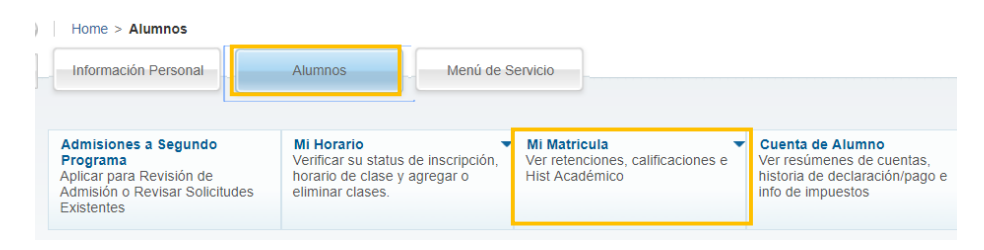

## **3. Ingresar a Histórico Académico**

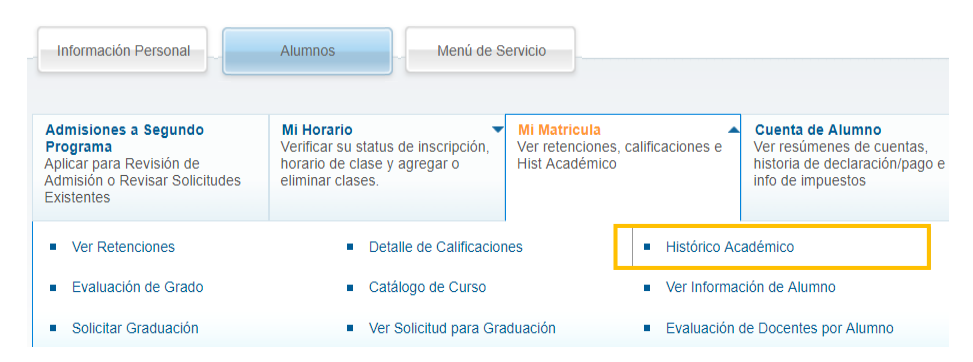

## **4. Escoja Periodo Académico a Consultar**

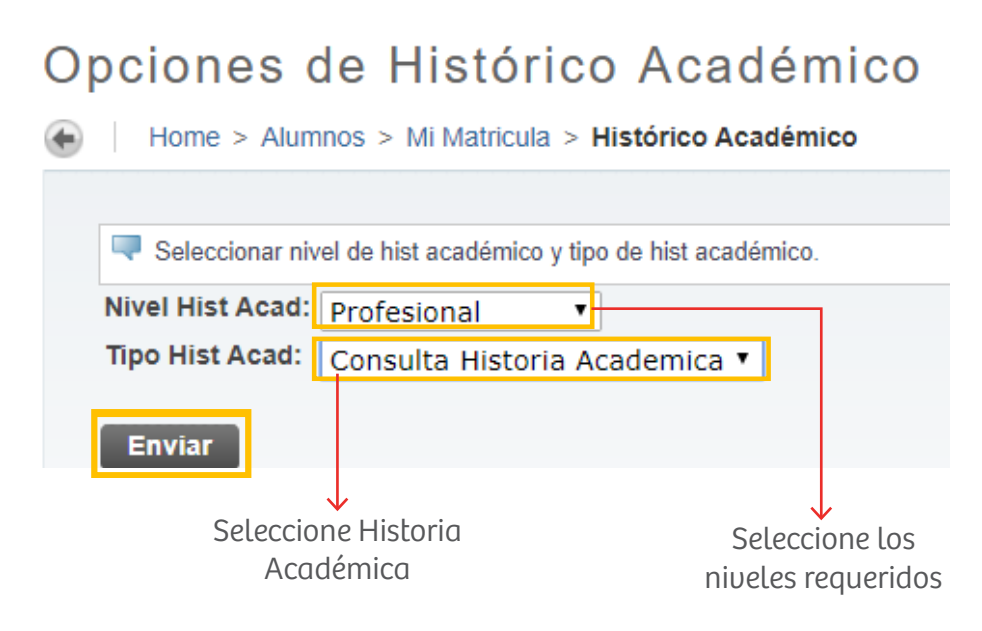

## **5. Consultar su Progreso Académico**

**DOM:** 

En esta pestaña puede observar las materias cursadas, notas, créditos y promedio (PGA).

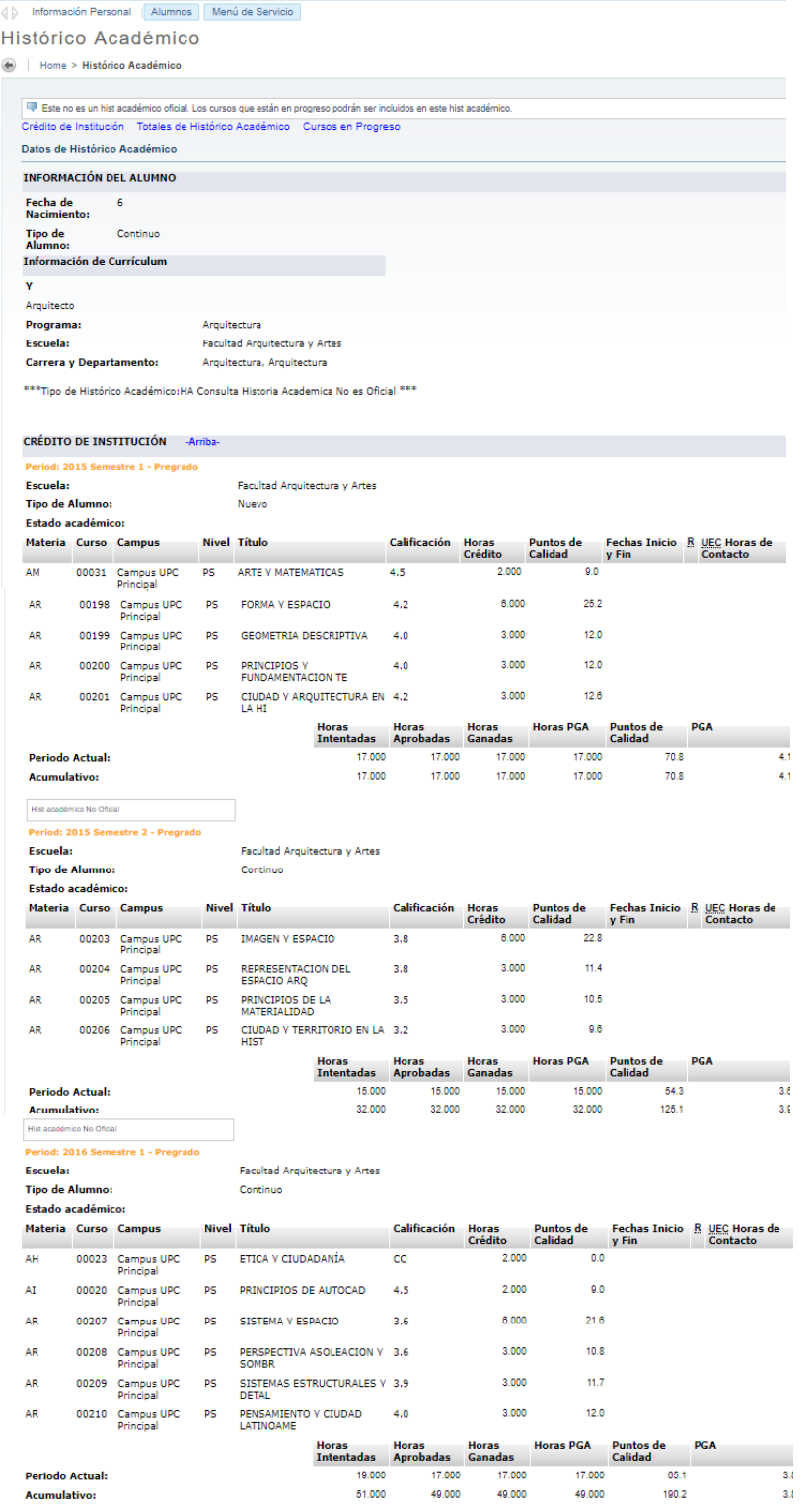

## **Verificación de materias pendientes por cursar**

**TIME** 

### **1. Ingresar a Alumnos - Mi Matricula**

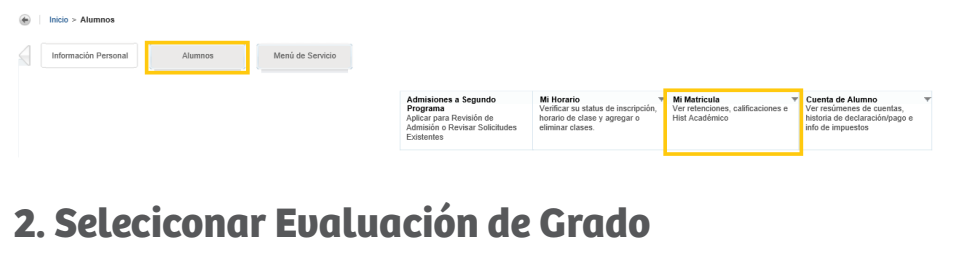

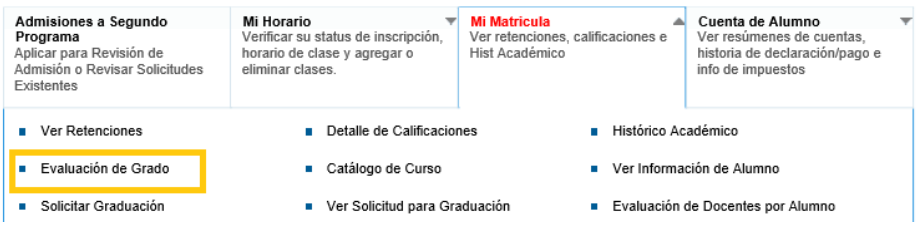

### **3. Seleccionar Periodo Actual**

Seleccionar Periodo Actual

Inicio > Seleccionar Periodo Actual

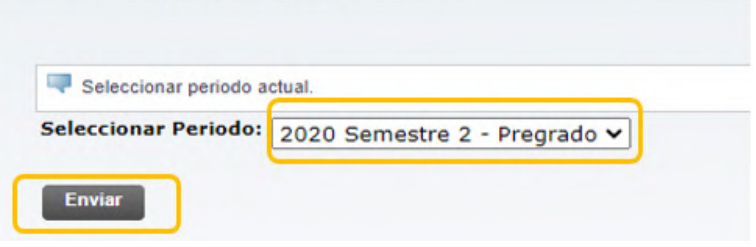

#### **4. Marcar Evaluaciones Anteriores**

Registro de Evaluación de Grado

Inicio > Alumnos > Mi Matricula > Evaluación de Grado

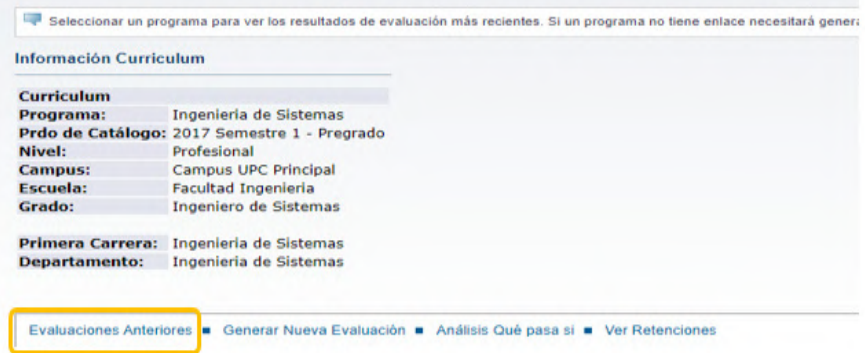

## **5. Seleccionar el Programa Académico**

#### **Evaluaciones Anteriores**

**Inicio > Evaluaciones Anteriores** 

**TIME** 

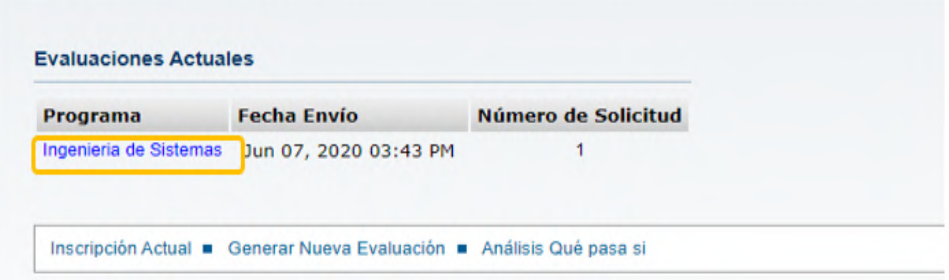

## **6. Validar Reporte**

Reporte de Evaluación de Grado Inicio > Reporte de Evaluación de Grado Descripción Programa Programa: Ingenieria de Sistemas Prdo Catálogo: Maria Maria 2017 Semestre 1 - Pregrado Campus: Campus UPC Principal Prdo Evaluación: 2020 Semestre 2 - Pregrado **Escuela:** Facultad Ingenieria Fch Graduación Esperada: Grado: Ingeniero de Sistemas Número Solicitud:  $\sim$  3 Nivel: Profesional **Resultado hasta:** Ago 26, 2020 **Carreras: Experience Ingenieria de Sistemas** Espec: Departamentos: Ingenieria de Sistemas Concentraciones: Evaluación Programa Créditos **Cursos** Cmp **Requerido** Usado Requerido Usado **Total Requerido: No** 160.00 116.00 50 38 **Requerido:** Créditos totales del programa.

**Usado:** Créditos aprobados

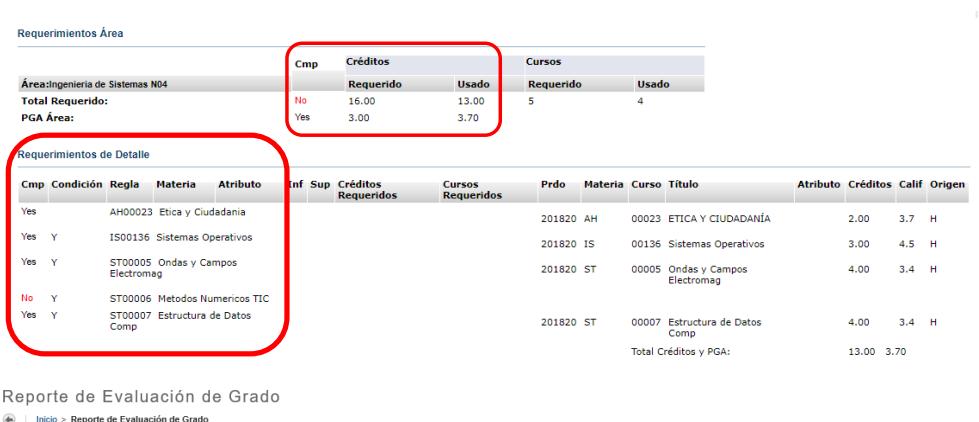

**TIME** 

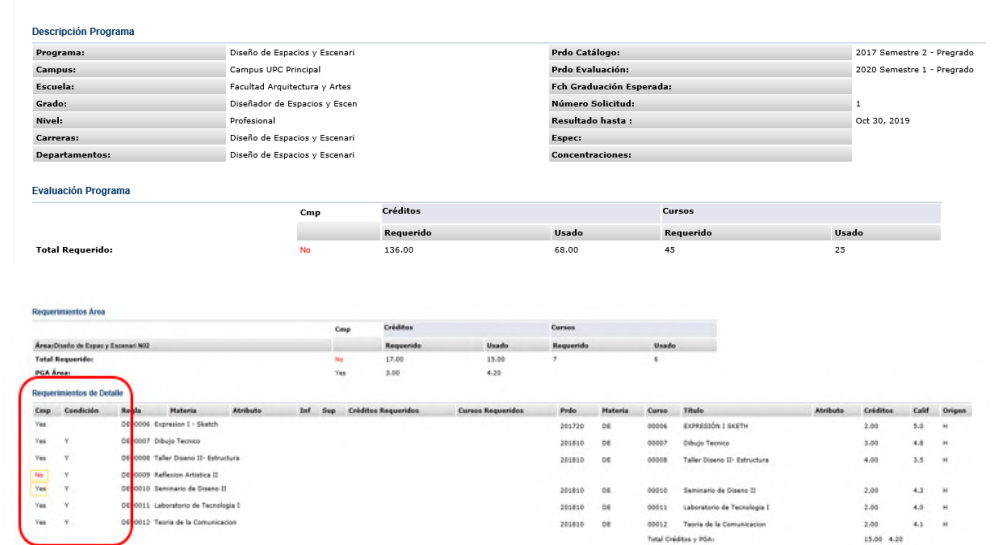

**Nota:** En el módulo **"requerimientos de detalle"** se puede observar las materias aprobadas, que tienen la observación **"Yes"** y las pendientes por cursar y aprobar con la observación **"No".**